# CompareTo

Some more examples

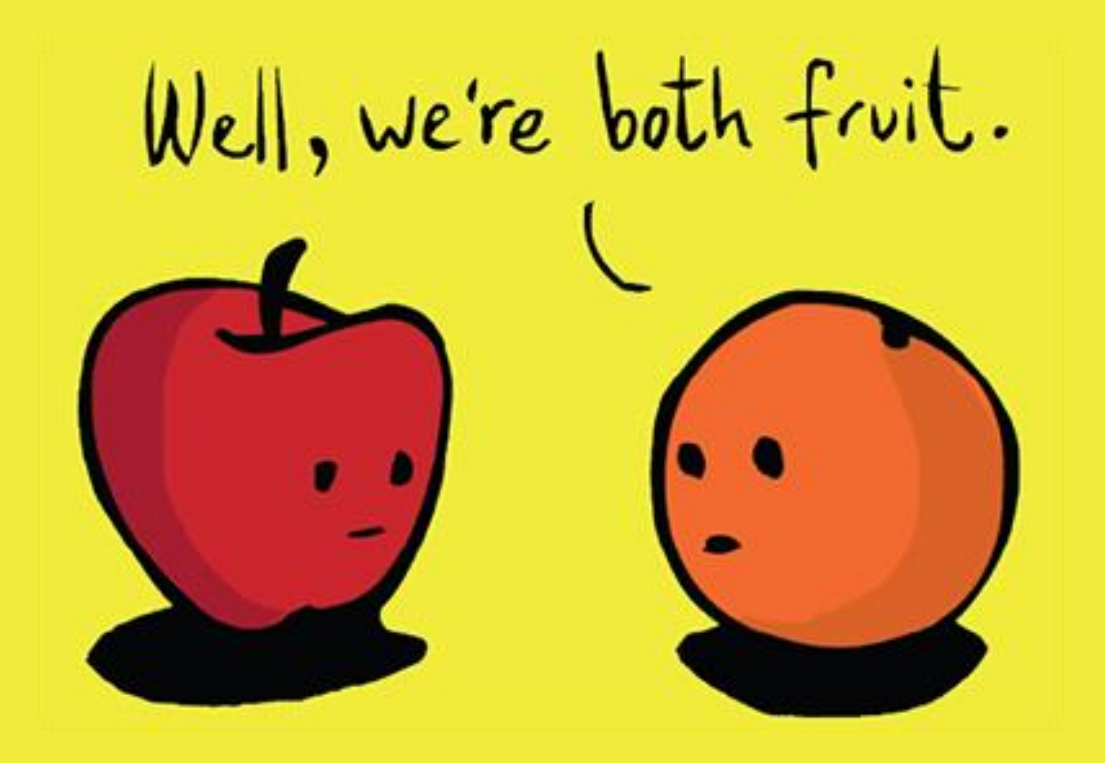

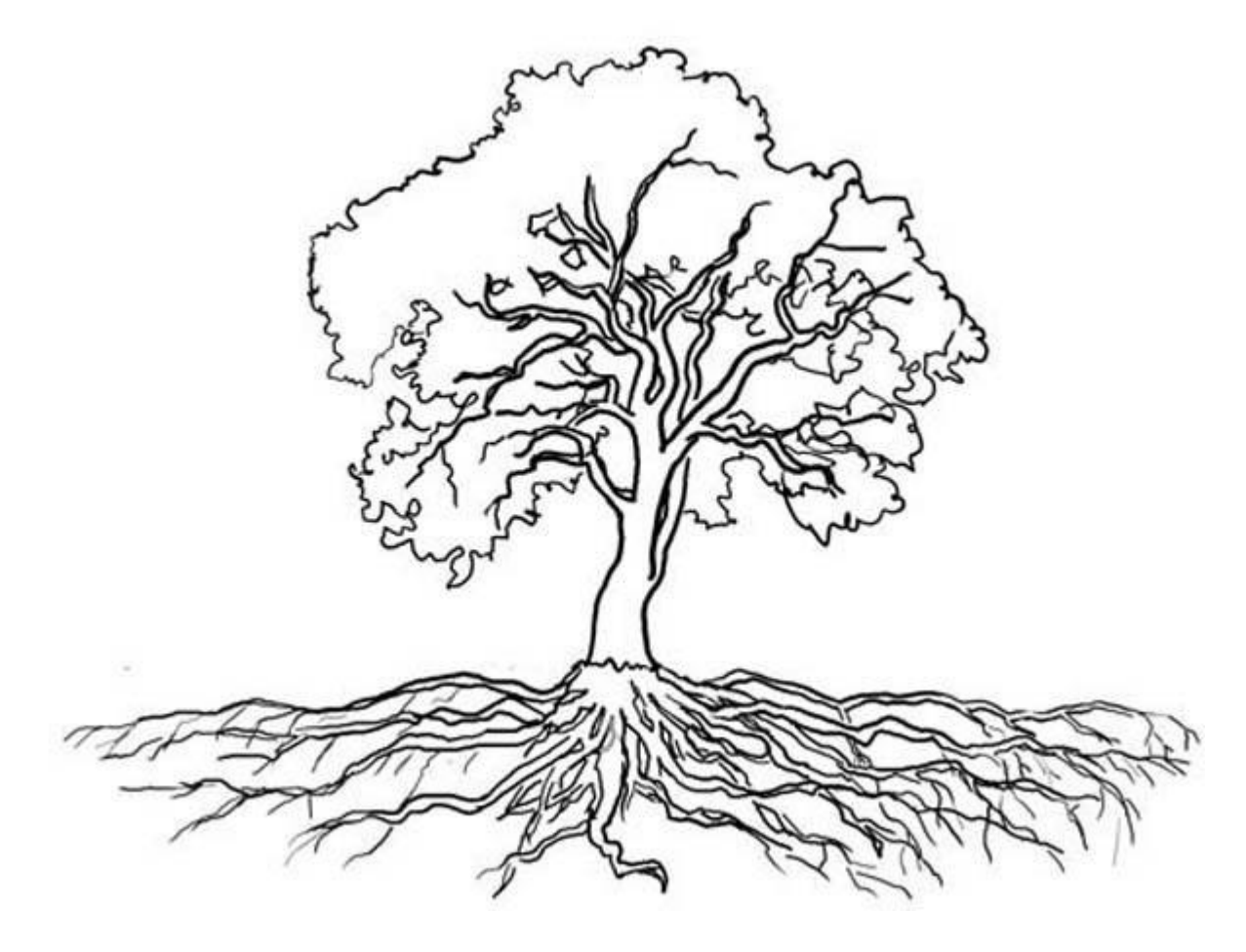

Let's say, I'm recording information about trees for the Ministry of Forestry.

public class Tree { private int height; private int age; private String type;

}

 public int getHeight() public int compareTo(Tree t)

Eventually, once I get the basics out of the way, I'm going to need to make a report.

> I'm going to need to find the max, or - maybe - sort.

Someone might ask, which are the tallest trees?

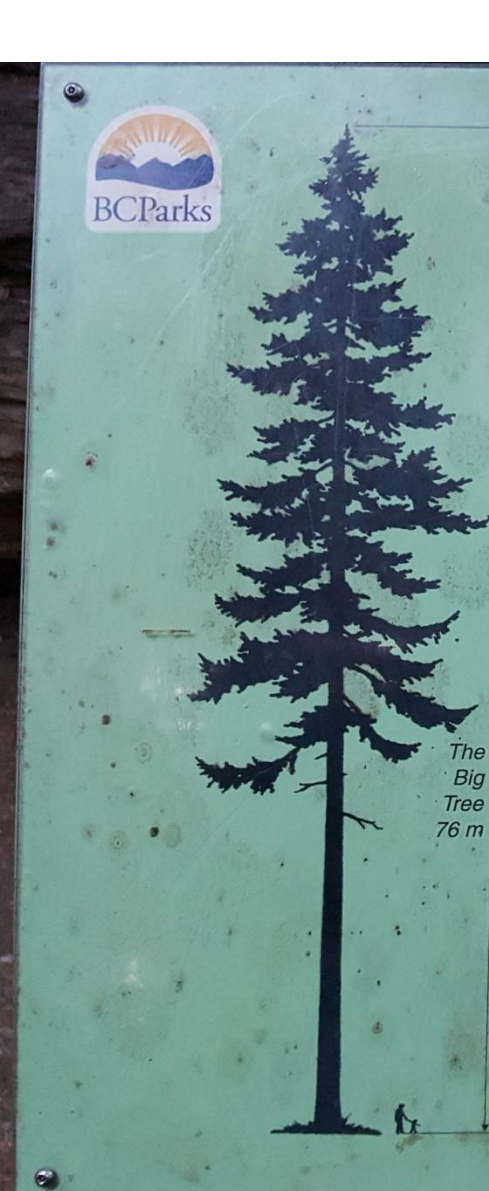

The Leaning

Tower of Pisa  $56m$ .

### The Big Tree

The largest tree in the park is this giant Douglas-fir. It is over 800 years old, 76 m tall and 9 m round. It was over 300 years old when Christopher Columbus came to. North America in 1492.

Douglas-fir is one of Canada's oldest living tree species and can live to be over 1000 years old.

The Leaning Tower of Pisa, one of Europe's most famous landmarks, is dwarfed by the size: of the Big Tree.

Tree age can be determined by counting the number of rings on a burl or by a core sample from a living tree.

```
String max = array[0];
for (int i = 0; i < array.length; i++){
  if(array[i].compareTo(max)>0)
   max = array[i];}
```

```
Tree max = \arctan[0];
for (int i = 0; i < array.length; i++){
  if(array[i].compareTo(max)>0)
   max = array[i];
}
```
Objects, like Strings, can't use  $>$  or  $<$  or  $==$ to compare them. Objects are too complex.

We need to write our own method to compare them.

Tree  $c = new Tree(11, 6, "willow");$ 

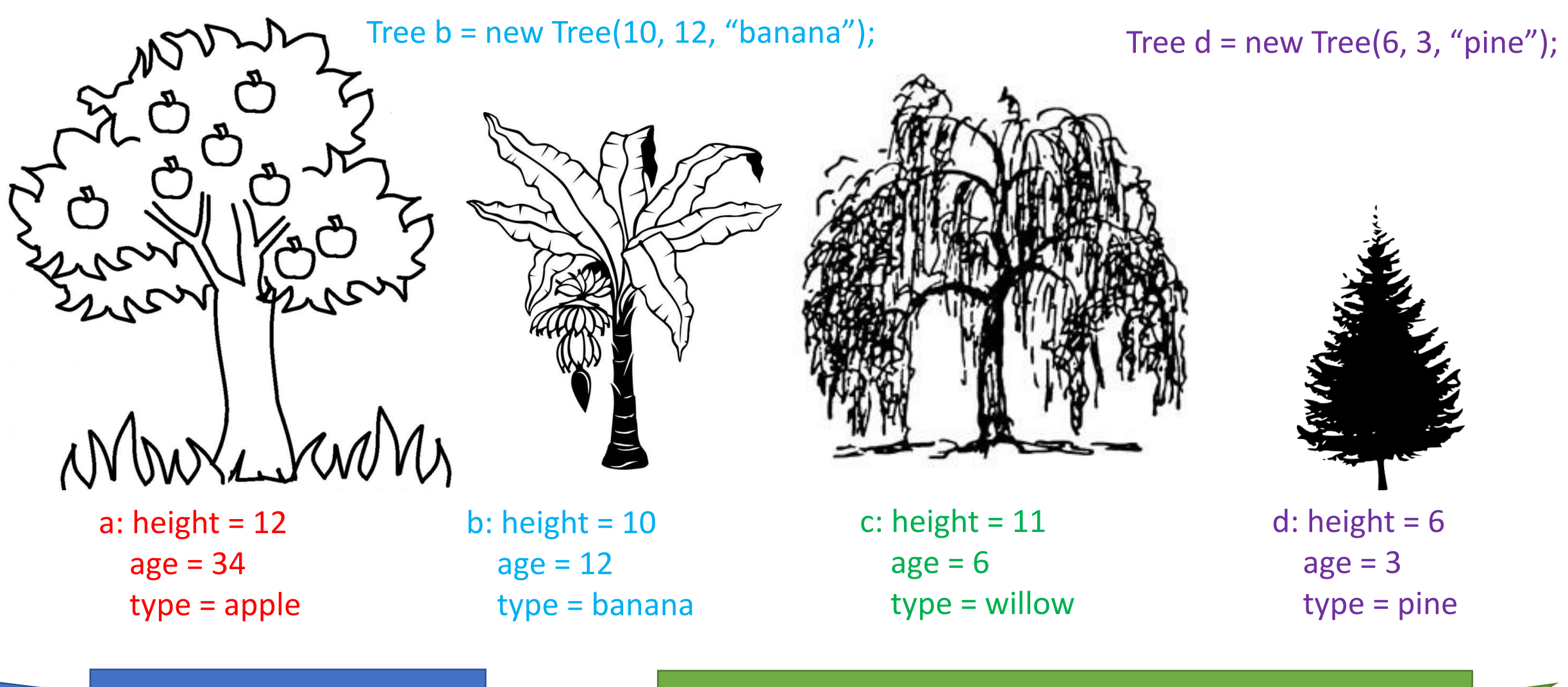

First, I have to make choices

The way I intend to sort them, will impact how I code compareTo.

Tree  $a = new Tree(12, 34, "apple");$ 

Tree  $c = new Tree(11, 6, "willow");$ 

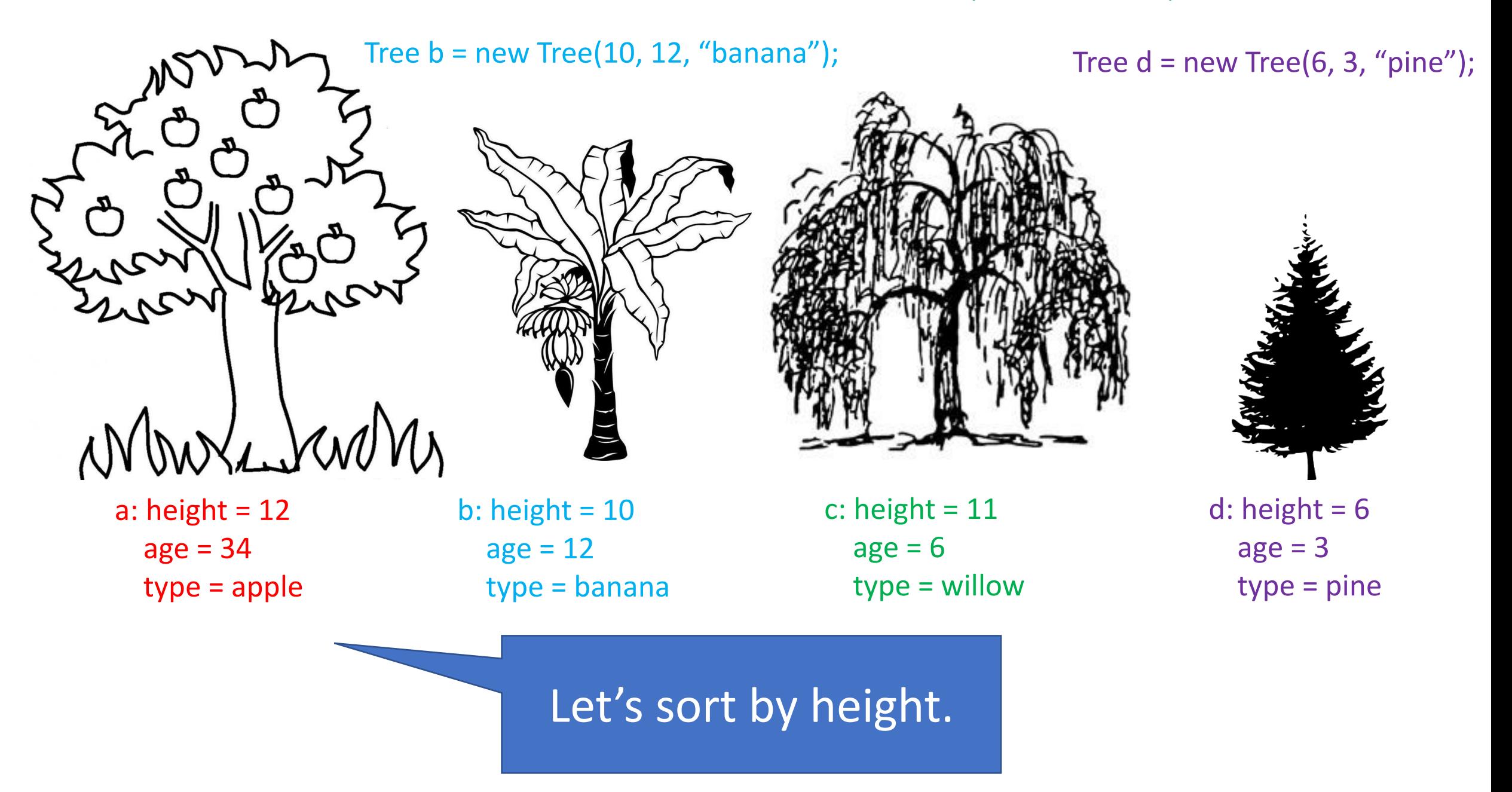

## me.compareTo(them)

Can use the instance variables directly

Use the accessors and the parameter name

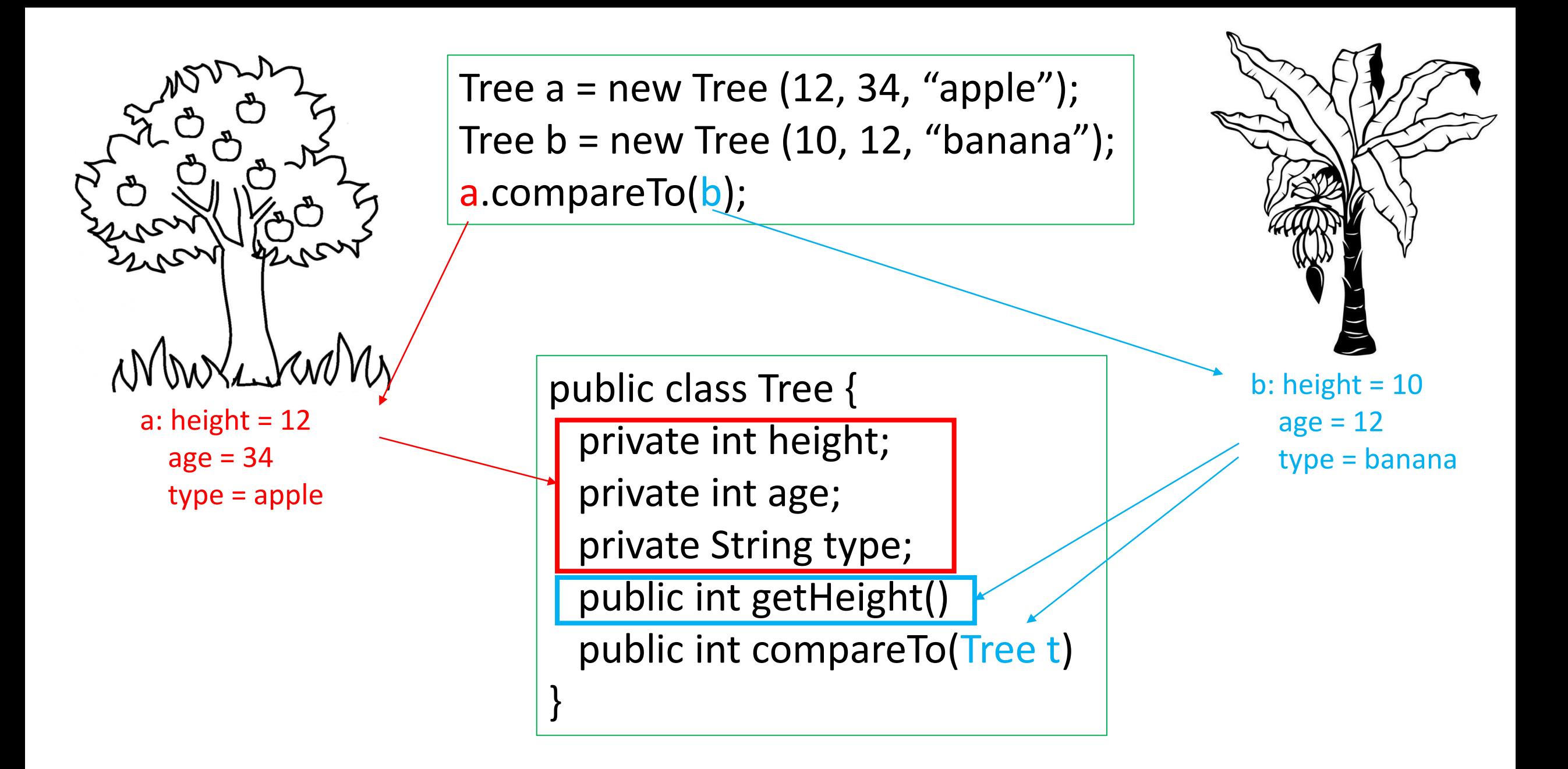

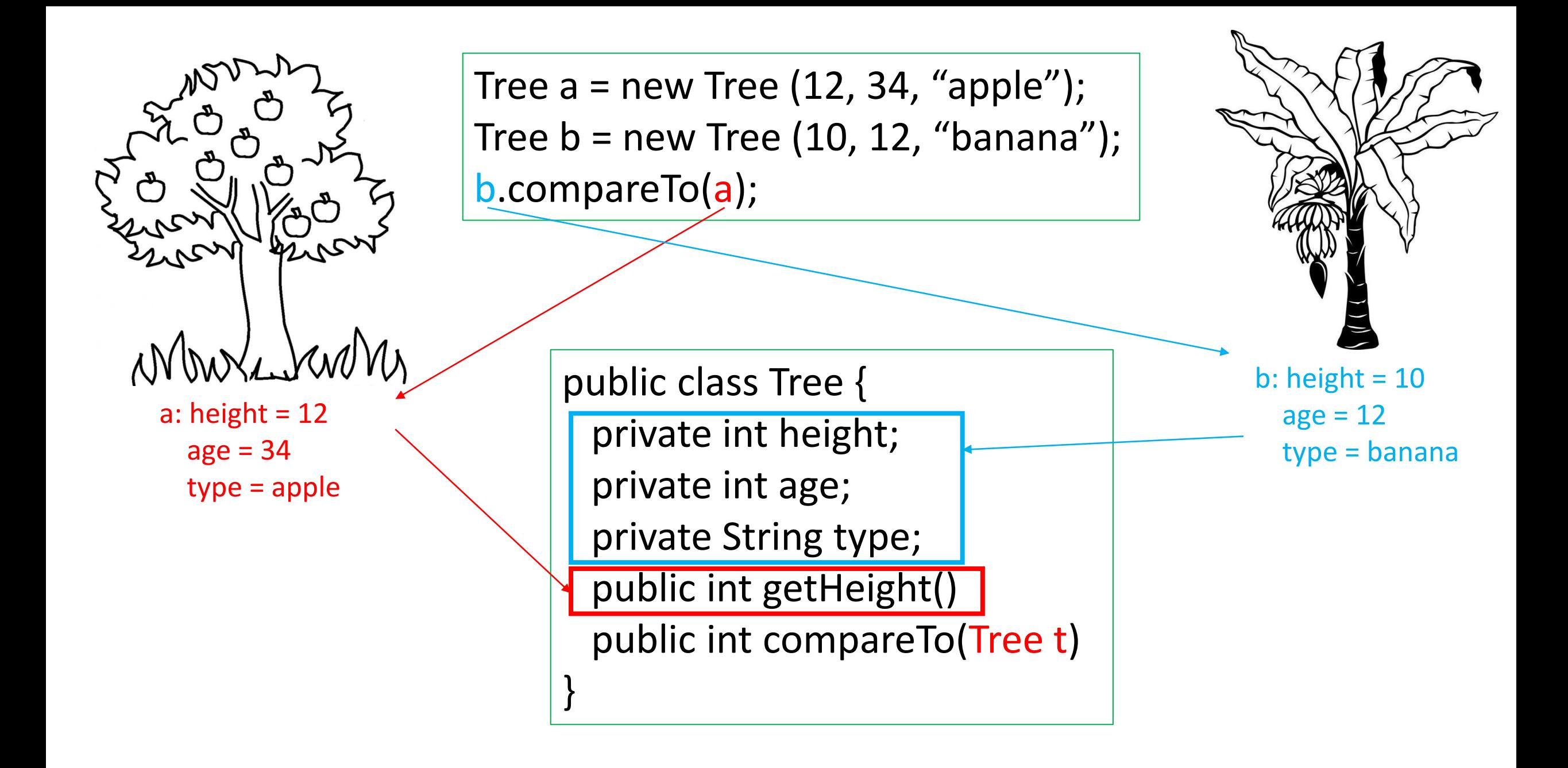

## me.equals(them)

## Can use the instance variables directly

Use the accessors and the parameter name

me.equals(them)

public boolean equals (Tree t){ if (height == t.getHeight()) return true; else return false; }

- The equals method returns a \_\_\_\_\_\_\_\_\_\_\_\_\_\_\_\_\_\_\_\_\_\_\_\_\_\_.  $\bullet$
- $\bullet$
- To test if  $\qquad \qquad$   $\qquad \qquad$   $\qquad$   $\qquad$   $\qquad$   $\qquad$  are equal, use ==.  $\bullet$ However, to check if \_\_\_\_\_\_\_\_\_\_\_\_\_ are equal, use equals.
- The \_\_\_\_\_\_\_\_\_\_\_\_\_\_\_\_\_\_\_\_\_\_\_type of the method is the same as the class. This is because we are comparing our  $\bullet$ instance variable to another of the same type as us.
- $\bullet$ uses \_\_\_\_\_\_\_\_\_\_\_\_\_\_\_\_\_\_\_\_\_\_\_\_, as THEM.

- The equals method returns a **boolean**.  $\bullet$
- $\bullet$
- $\bullet$ However, to check if \_\_\_\_\_\_\_\_\_\_\_\_\_ are equal, use equals.
- The \_\_\_\_\_\_\_\_\_\_\_\_\_\_\_\_\_\_\_\_\_\_\_type of the method is the same as the class. This is because we are comparing our  $\bullet$ instance variable to another of the same type as us.
- $\bullet$ uses \_\_\_\_\_\_\_\_\_\_\_\_\_\_\_\_\_\_\_\_\_\_\_, as THEM.

- The equals method returns a **boolean**.  $\bullet$
- It returns  $\frac{true}{}$  if all of the instance variables match and  $\frac{false}{}$  if they don't all match. $\bullet$
- $\bullet$ However, to check if \_\_\_\_\_\_\_\_\_\_\_\_\_ are equal, use equals.
- The \_\_\_\_\_\_\_\_\_\_\_\_\_\_\_\_\_\_\_\_\_\_type of the method is the same as the class. This is because we are comparing our  $\bullet$ instance variable to another of the same type as us.
- $\bullet$ uses \_\_\_\_\_\_\_\_\_\_\_\_\_\_\_\_\_\_\_\_\_\_\_, as THEM.

- The equals method returns a **boolean**.  $\bullet$
- It returns **true** if all of the instance variables match and **false** if they don't all match.
- To test if  $int$  double, char are equal, use ==. However, to check if **String** are equal, use equals.
- The \_\_\_\_\_\_\_\_\_\_\_\_\_\_\_\_\_\_\_\_\_\_\_type of the method is the same as the class. This is because we are comparing our  $\bullet$ instance variable to another of the same type as us.
- $\bullet$ uses \_\_\_\_\_\_\_\_\_\_\_\_\_\_\_\_\_\_\_\_\_\_\_, as THEM.

- The equals method returns a **boolean**.
- It returns **true** if all of the instance variables match and **false** if they don't all match.
- To test if  $int$  double, char are equal, use ==. However, to check if  $String$  are equal, use equals.
- The **Darameter** type of the method is the same as the class. This is because we are comparing our instance variable to another of the same type as us.
- $\bullet$ uses \_\_\_\_\_\_\_\_\_\_\_\_\_\_\_\_\_\_\_\_\_\_\_, as THEM.

- The equals method returns a **boolean**.
- It returns **true** if all of the instance variables match and **false** if they don't all match.
- To test if  $int$  double, char are equal, use ==. However, to check if  $String$  are equal, use equals.
- The **Darameter** type of the method is the same as the class. This is because we are comparing our instance variable to another of the same type as us.
- Inside the method, think of the  $\overline{\text{Instance}}$  variables as belonging to ME and the parameter, which  $\bullet$ uses accessors, as THEM.

## me.compareTo(them)

Can use the instance variables directly

Use the accessors and the parameter name

My variables > Their accessors My variables < Their accessors My variables == Their accessors 1 -1 0

# me.compareTo(them)

My variables > Their accessors 1

My variables < Their accessors  $-1$ 

My variables == Their accessors  $0$ 

```
public int compareTo (Tree t){
   if (height > t.getHeight())
     return 1;
   else if (height < t.getHeight())
     return -1;
   else
     return 0;
}
```
The statements can be rearranged.

### If I am bigger than them If they are smaller than me

```
public int compareTo (Tree t){
   if (height > t.getHeight())
     return 1;
   else if (height < t.getHeight())
    return -1;
   else
     return 0;
}
```

```
public int compareTo (Tree t){
   if (t.getHeight() < height)
     return 1;
   else if (t.getHeight() > height)
    return -1;
   else
     return 0;
}
```

```
public int compareTo (Tree t){
   if (height > t.getHeight())
     return 1;
   else if (height < t.getHeight())
     return -1;
   else
     return 0;
}
```

```
public int compareTo (Tree t){
  if (height == t.getHeight())
     return 0;
   else if (height < t.getHeight())
     return -1;
   else
     return 1;
}
```

```
public int compareTo (Tree t){
   if (t.getHeight() < height)
     return 1;
   else if (t.getHeight() > height)
     return -1;
   else
     return 0;
}
```

```
public int compareTo (Tree t){
   if (t.getHeight() > height)
     return -1;
   else if (t.getHeight() == height)
     return 0;
   else
     return 1;
}
```
5. Fill in the blanks.

- In a compare To, the programmer is choosing the  $\frac{1}{\sqrt{1-\frac{1}{\sqrt{1-\$
- In a compare To, think of the \_\_\_\_\_\_\_\_\_\_\_\_\_\_\_\_ variables as belonging to the \_\_\_\_\_\_\_\_\_\_\_ object in the method call. Think of that as being "\_\_\_\_\_\_".
- 

object in the method call. Think of that as being "\_\_\_\_\_\_\_\_\_\_\_\_\_\_".

- 
- 
- 

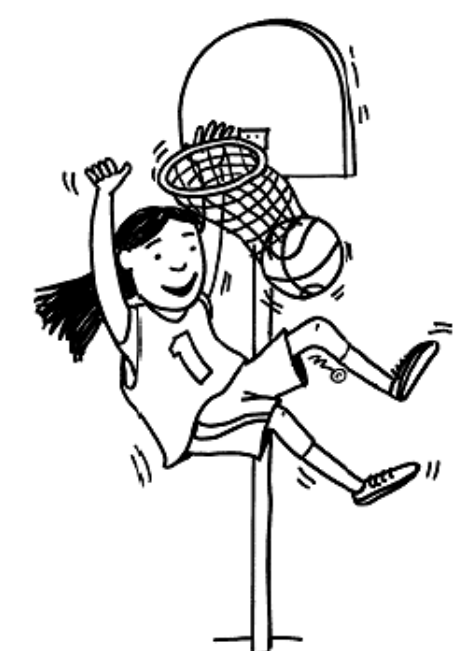

5. Fill in the blanks.

- In a compareTo, the programmer is choosing the <u>SOIT</u> order
- method call. Think of that as being "\_\_\_\_\_\_".
- 

object in the method call. Think of that as being "\_\_\_\_\_\_\_\_\_\_\_\_\_\_".

- 
- 
- 

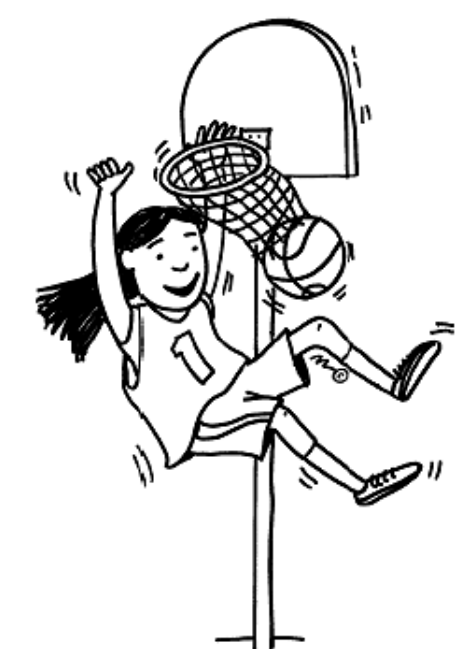

5. Fill in the blanks.

- In a compareTo, the programmer is choosing the <u>SOIT</u> order
- In a compareTo, think of the *instance* variables as belonging to the *first* object in the method call. Think of that as being "Me".
- 

\_\_\_\_\_\_\_\_\_\_\_ object in the method call. Think of that as being "\_\_\_\_\_\_\_\_\_\_\_\_".

- If ME is bigger than THEM, then ME  $\_\_\_\_\_\_\_\_\_\_\_\_\_\_\_\_\_$  so return  $\_\_\_\_\_\_\_\_\_\_\_\_\_\_\_$
- 
- If ME is the same as THEM, then we \_\_\_\_\_\_\_\_\_\_\_\_, so return \_\_\_\_\_\_\_\_\_

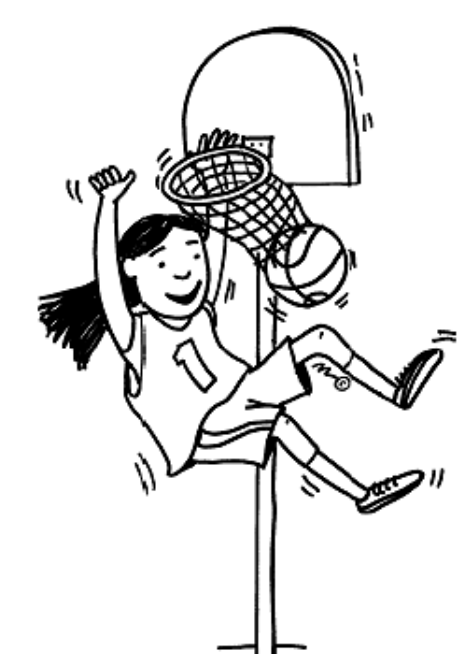

5. Fill in the blanks.

- In a compareTo, the programmer is choosing the <u>SOIT</u> order
- In a compareTo, think of the **instance** variables as belonging to the **first** method call. Think of that as being "Me".
- In a compare To, think of the  $\overline{C}$  accessors as belonging to the second object in the method call. Think of that as being "THEM".
- If ME is bigger than THEM, then ME  $\_\_\_\_\_\_\_\_\_\$ so return  $\_\_\_\_\_\_\_\_\_\_\_\_\_\_\_\_\_\_\_\_\_$
- 
- If ME is the same as THEM, then we  $\_\_\_\_\_\_\_\_\_\_\_\$  so return  $\_\_\_\_\_\_\_\_\_\_\_\_\_\_\_\_\_\_\_\_\_\$

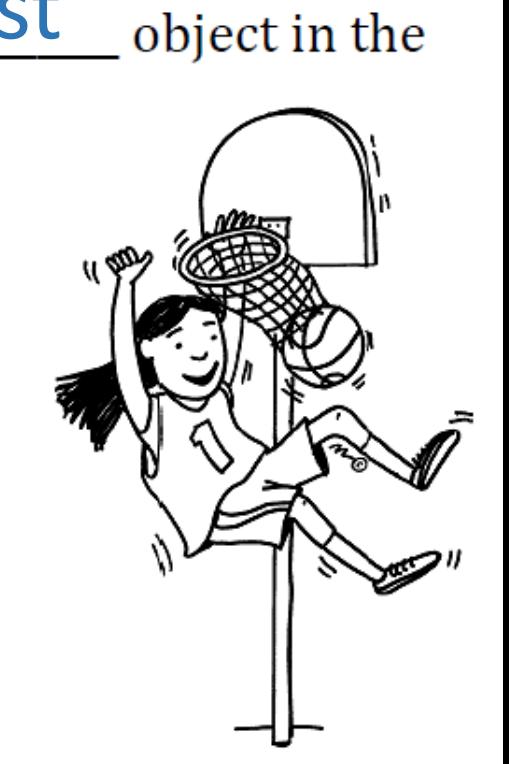

5. Fill in the blanks.

- In a compareTo, the programmer is choosing the <u>SOIT</u> order
- In a compareTo, think of the **instance** variables as belonging to the **first** method call. Think of that as being "Me".
- In a compareTo, think of the <u>accessors</u> as belonging to the Second object in the method call. Think of that as being "THEM".
- If ME is bigger than THEM, then ME  $\frac{\text{Wins}}{\text{S}}$  so return  $1$
- If ME is smaller than THEM, then ME \_\_\_\_\_\_\_\_\_\_\_\_\_\_\_\_\_ so return \_\_\_\_\_\_\_\_\_\_\_\_\_\_\_\_
- If ME is the same as THEM, then we  $\_\_\_\_\_\_\_\_\_\_\$  so return  $\_\_\_\_\_\_\_\_\_\_\_\_\_\_\_\_\_\_\_\$

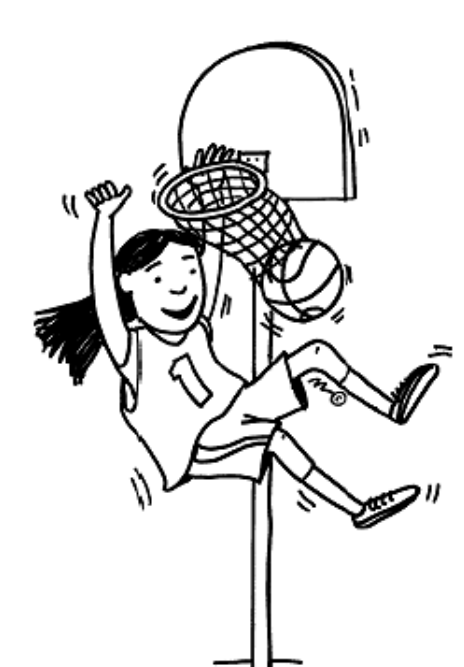

object in the

5. Fill in the blanks.

- In a compareTo, the programmer is choosing the <u>SOIT</u> order
- In a compareTo, think of the **instance** variables as belonging to the **first** method call. Think of that as being "Me".
- In a compare To, think of the  $\overline{C}$   $\overline{C}$   $\overline{C}$   $\overline{C}$   $\overline{C}$  as belonging to the Second object in the method call. Think of that as being "THEM".
- <u>WINS</u> so return 1
- loses so return -1
- 

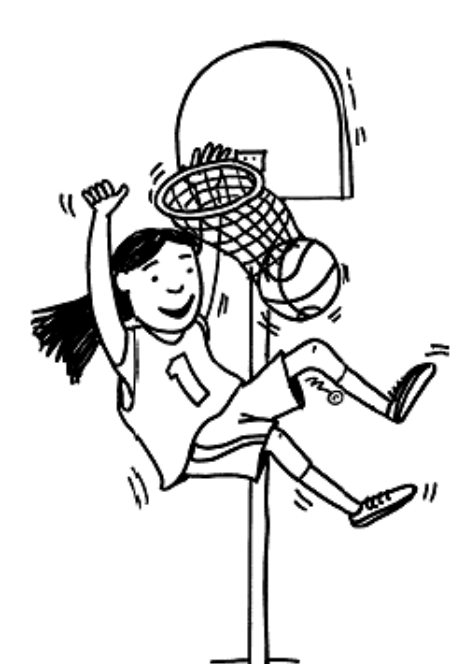

object in the

5. Fill in the blanks.

- In a compareTo, the programmer is choosing the <u>SOIT</u> order
- In a compareTo, think of the **instance** variables as belonging to the **first** method call. Think of that as being "Me".
- In a compare To, think of the  $\overline{CCC}$  **ACCOLLECTIC ACCOLLECTION** as belonging to the Second object in the method call. Think of that as being "THEM".
- <u>WINS</u> so return 1
- loses so return -1
- tie 0

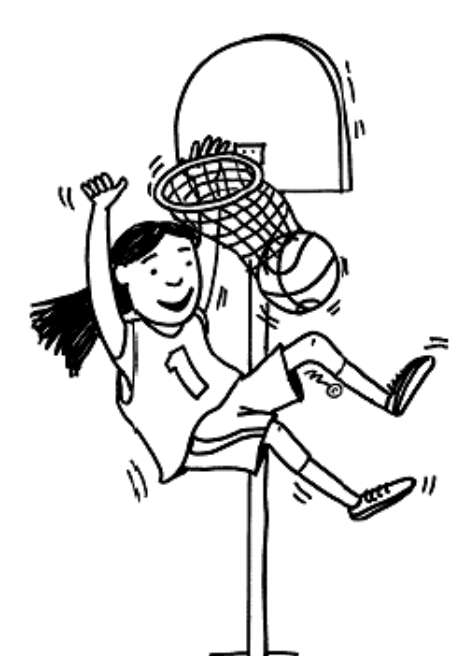

object in the

If you think I'm explaining it badly, try the official documentation instead:

### Java Comparable interface

Java Comparable interface is used to order the objects of the user-defined class. This interface is found in java.lang package and contains only one method named compareTo(Object). It provides a single sorting sequence only, i.e., you can sort the elements on the basis of single data member only. For example, it may be rollno, name, age or anything else.

### compareTo(Object obj) method

public int compareTo(Object obj): It is used to compare the current object with the specified object. It returns:

- positive integer, if the current object is greater than the specified object.
- negative integer, if the current object is less than the specified object.
- zero, if the current object is equal to the specified object.

You won't understand any better, but you will appreciate my explanation more.

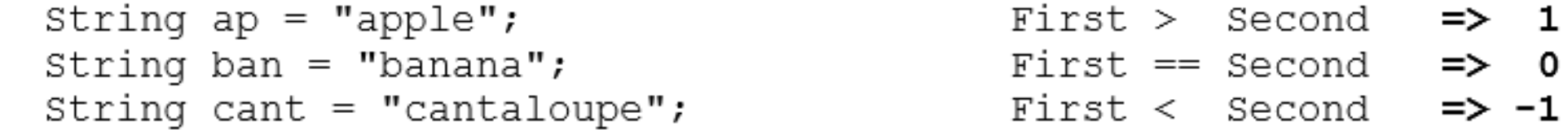

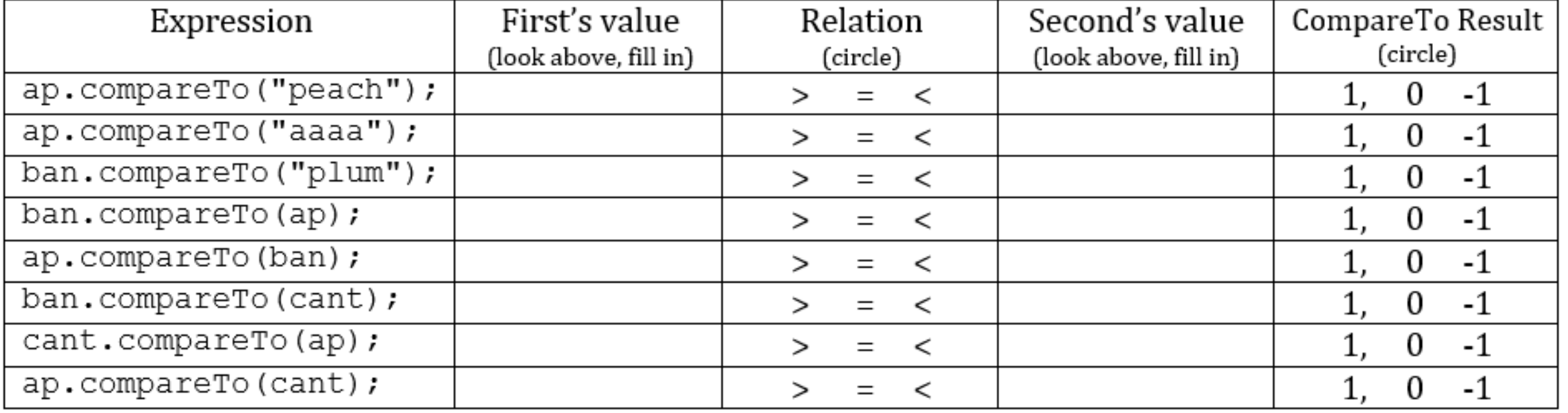

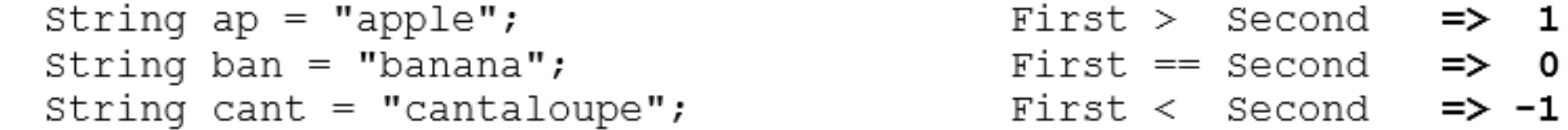

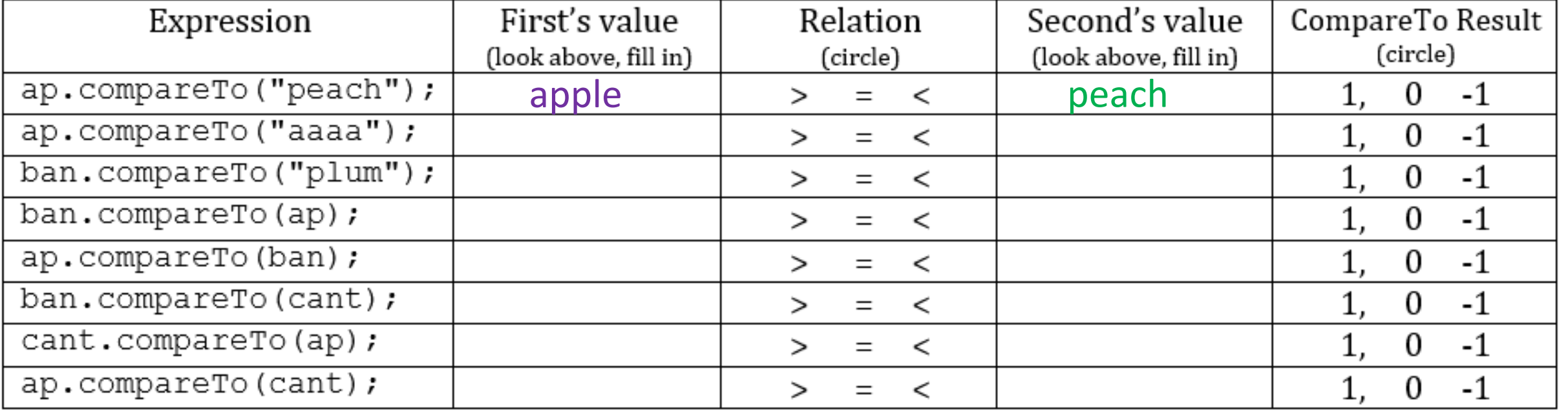

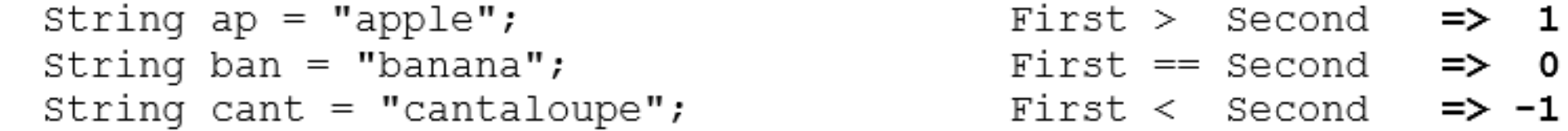

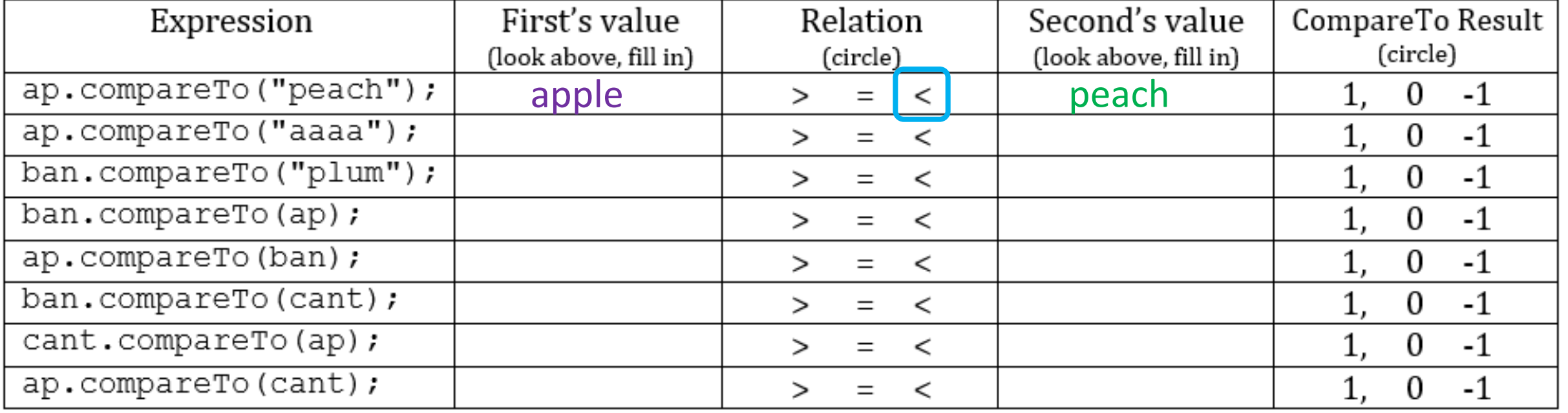

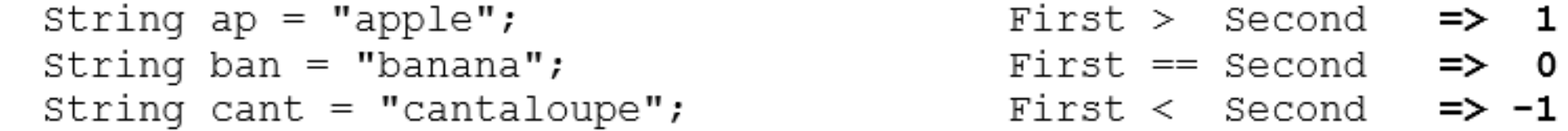

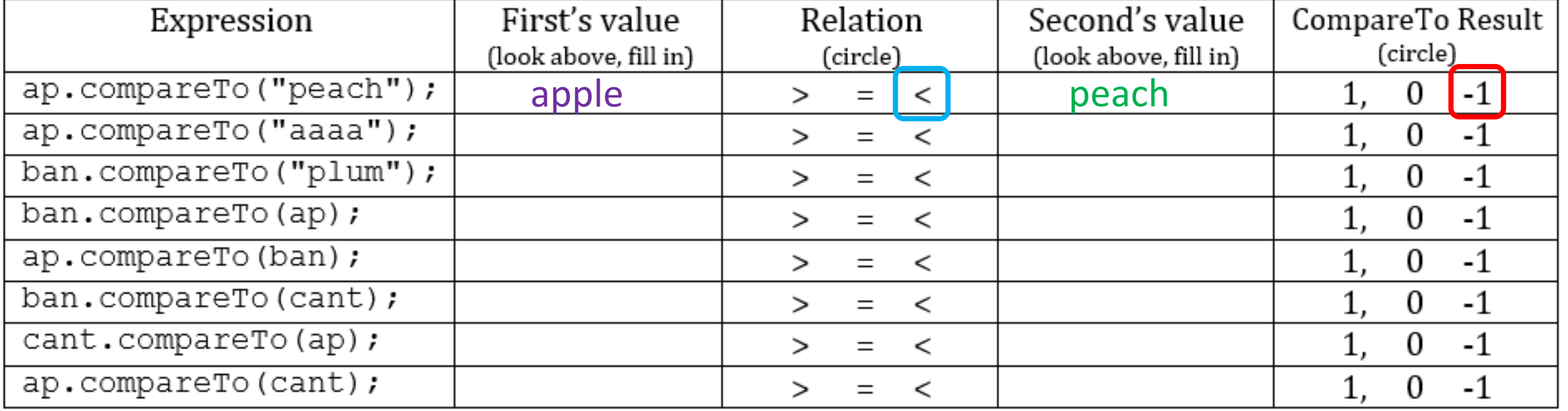